a forma mais categórica de programar funcionalmente envolve o uso de recursão. programas assim escritos manifestam as propriedades essenciais do paradigma funcional: ausência de efeitos colaterais e semântica declarativa. um curso tradicional de programação funcional começa por recursão. map, filter e reduce podem ser definidos recursivamente. a chave para entender a técnica de programação funcional com recursão em listas é 'pensar como a máquina'.

### **1. Pensar como a máquina**

O número 7 pertence à coleção (4 0 -2 3 9 6 20 -4 7 13 8) ?

Para um ser humano, essa operação é de uma certa qualidade. Seres humanos possuem grandes poderes cognitivos.

Para uma máquina, a história é diferente. (Máquina pode ser um aplicativo, um interpretador/compilador, um processador, etc.) A máquina só "vê" um número de cada vez. Seria algo como

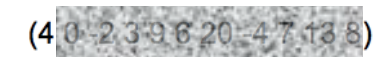

Dentro de uma função recursiva sobre lista o elemento visível da vez seria (first coll) . Sobre esse elemento pode-se operar (fazer comparações, operações aritméticas, operações em listas, etc.)

O que fazer com os demais elementos, que não estão visíveis ainda? Antes de responder, é preciso dizer que esses elementos aparecem como (rest coll), ou seja, o "resto da lista". **O "pulo do gato" da programação com recursão é "fazer de conta" que a função já foi aplicada a esse resto e o resultado disto está disponível agora na função.**

Anatomia de uma função recursiva em listas (primeiro esboço):

```
(defn function [coll (e outros)]
     ,,,
     ,,, (first coll) ,,,
     ,,,
     ,,, (function (rest coll)),,,
)
```
Segundo ponto da programação recursiva em listas: a recursão precisa parar em algum momento. O mais comum é que isso aconteça quando a lista for nula. Em Scheme, o teste é feito assim: (if (null? col)  $, \ldots$ ). Em Cloiure: (if (empty? col)  $, \ldots$ ).

Anatomia de uma função recursiva em listas (segundo esboço):

```
(defn function [coll (e outros)]
     (if (empty? coll)
         (,,, retorno do caso base, quando a lista é nula*, ,,,)
        (,,, retorno do caso geral*,,,)))
```
\* ambos podem conter (first coll) ou (function (rest coll)), dependendo da lógica da função.

O terceiro ponto da programação recursiva em listas é observar o tipo do retorno da função. Ele define os *combinadores* usados na função.

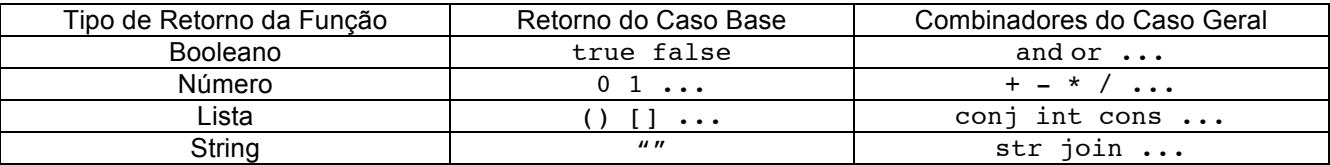

# **2. Exemplos**

Função member *Parâmetros:* x – número coll – sequência de números (lista ou vetor) *Retorno:* true – se x está em coll (pertence; em inglês: *member*) *Casos:* (member 3 '(4 6 0 8 -2 3 7 5)) ;=> true (member 1 '(4 6 0 8 -2 3 7 5)) ;=> false *Discussão:*

Temos dois pontos a analisar: (first coll) e (member x (rest coll)) Duas possibilidades: ou x é o (first coll), ou ele está no (rest coll) Em outras palavras, ou (= x (first coll)) é true, ou (member x (rest coll)) é true Ou x é o primeiro elemento da lista, que a máquina pode examinar agora, ou ele está no resto da lista.

Caso base. Se a recursão chegar até a lista nula, foi porque não encontrou o x. Portanto, o resultado tem de ser false.

#### *Resposta:*

```
(defn member [x coll]
    (if (empty? coll)
       false
      (or (= x (first coll)) (member x (rest coll)))))
```
Função length

*Parâmetros:* coll – sequência *Retorno:* quantidade de elementos em coll *Casos:* (length '(4 6 0 8 -2 3 7 5))  $; = > 8$ (length '())  $; = > 0$ 

*Discussão:*

(first coll) não é analisado em seu valor, basta contar 1. (length (rest coll)) corresponde ao tamanho do resto da lista. Deve ser considerado como pronto. Assim, o resultado é obtido somando-se 1 a (length (rest coll)) .

Caso base. A lista nula mede 0.

```
Resposta:
```

```
(defn length [coll]
    (if (empty? coll)
      \Omega (+ 1 (length (rest coll)))))
```
 $Funcão twice<sup>1</sup>$ *Parâmetros:* coll – sequência de números (lista ou vetor) *Retorno:* sequência cujos respectivos elementos em relação a coll são dobrados *Casos:* (twice '(4 6 0 8 -2 3 7 5))  $;=$  (8 12 0 16 -4 6 14 10)

*Discussão:*

(twice (rest coll)) já traz a sequência pronta para o resto da lista. Então, basta inserir na frente o dobro de (first coll). Para inserir na frente de uma sequência, usar cons.

Caso base. A lista nula deve gerar a lista nula.

```
Resposta:
(defn twice [coll]
    (if (empty? coll)
        '()
       (cons (* 2 (first coll)) (twice (rest coll)))))
```
Função remove-first *Parâmetros:* e – elemento a ser removido coll – sequência *Retorno:* sequência similar a coll, exceto pela supressão da primeira ocorrência de e *Casos:* (remove-first 'b '(a b c b d e))  $; =$  (a c b d e)

*Discussão:*

É preciso comparar o primeiro elemento (first coll) com o valor a ser removido e. Se forem iguais, o resultado é o resto da lista Se não forem iguais, faça de conta que (remove-first e (rest coll)) é uma lista que atende o enunciado. Então, o resultado deve ser a lista que contém (first coll) na frente do resultado de (remove-first e (rest coll))

Caso base. A lista nula significa que o elemento não foi encontrado. O resultado deve ser a lista nula.

```
Resposta:
(defn remove-first [e coll]
    (if (empty? coll)
```

```
\cdot ()
(if (= e (first coll)) (rest coll)
    (cons (first coll) (remove-first e (rest coll))))))
```
<sup>&</sup>lt;sup>1</sup> Vários exemplos e exercícios nestas notas foram adaptados de MOREAU, L., QUEINNEC, C., RIBBENS, D., SERRANO, M. **Recueil de petits problèmes en Scheme.** Berlin: Springer, 1999.

### **3. Observações**

Em Clojure, muitas vezes é mais conveniente usar next em vez de rest. Pesquise sobre a diferença.

Quando se diz que só se pode ver um elemento de cada vez, na verdade são alguns. Ou seja, além de (first coll), outras funções como (second coll), (nth coll index), etc. podem ser usadas para puxar mais elementos da lista numa mesma execução da função.

Atente, nesse caso, para quantos elementos são suprimidos no chamado da recursão. Pesquise sobre nnext, nthnext.

Num Lisp qualquer, chamadas recursivas podem ser otimizadas pelo interpretador com base na ideia de *tailcall optimization* (TCO). Devido a limitações da JVM com respeito a TCO, Clojure não conta com a mesma facilidade. Para contornar essa limitação, Clojure oferece a função recur. Pesquise.

#### **4. Mais um "pulo do gato"**

Cada chamada recursiva é um sub-problema independente!!!

Por exemplo, para calcular o fatorial de 7 recursivamente, é preciso calcular o fatorial de 6, que, por sua vez, pede o fatorial de 5, e, assim, sucessivamente. Ou seja, calcular o fatorial de 7 levou a resolver outros 6 problemas.

O ponto é: o fatorial de 6, calculado para obter o fatorial de 7, não tem nada a ver com o fatorial de 7, é um problema separado. O fatorial de 6 poderia ter sido o alvo principal da chamada da função fatorial. Eu queria calcular o fatorial de 6. Ou ele pode ter sido chamado para calcular outro fatorial. Dá na mesma.

Dito de outra forma, quando o fatorial de 7 chama o fatorial de 6, é como se o fatorial de 7 já tivesse feito a sua parte e terminado. Não era esse o "faz de conta"? Que o fatorial de 6 já estava pronto? Quando o fatorial de 7 chama o fatorial de 6, ele vai esperar o resultado, mas do ponto de vista do fatorial de 6, ele não sabe disso. É um novo problema começando.

# **5. Exercícios**

1) Função all-odd (*todos ímpares*) *Parâmetros:* coll – sequência *Retorno:* true – se todos elementos na sequência forem ímpares *Casos:* (all-odd '(1 7 3 17 11)) ;=> true (all-odd '(1 7 3 17 11 2)) ;=> false 2) Função and-map *Parâmetros:* pred – predicado coll – sequência *Retorno:* true – se todos elementos na sequência satisfizerem o predicado *Casos:* (and-map odd? '(1 7 3 17 11)) ;=> true (and-map char?  $'(\zeta \wedge w \wedge i 9)$ ) ;=> false *Dica:* Adapte all-odd

3) Função my-some *Parâmetros:* pred – predicado coll – sequência *Retorno:* true – se um elemento na sequência satisfizer o predicado *Casos:* (my-some even? '(1 7 3 17 11)) ;=> false (my-some number?  $'(\zeta \wedge w \wedge i 9))$ ;=> true 4) Função sum *Parâmetros:* coll – uma sequência de números (lista ou vetor) *Retorno:* a soma dos elementos da sequência *Casos:* (sum '(1 7 3 17 11))  $; = > 39$ 5) Função my-count *Parâmetros:* e – um elemento coll – uma sequência *Retorno:* quantas vezes e ocorre na sequência *Casos:* (my-count 'b '(a b c b d b e))  $; = > 3$ 6) Função my-map *Parâmetros:* f – uma função coll – uma sequência *Retorno:* uma sequência similar, em que cada elemento e é substituido por (f e) *Casos:* (my-map inc '(1 2 3 4))  $; = > (2 \ 3 \ 4 \ 5)$ (my-map rand-int '(10 100 1000))  $;=>$  (3 26 103) (my-map inc '())  $;=>( )$ *Dica:* Adapte twice 7) Função my-filter *Parâmetros:* pred – um predicado coll – uma sequência *Retorno:* uma sequência similar, mas que contém apenas os elementos e em que (pred e) é true (my-filter odd? '(1 2 3 4))  $; = > (1 \ 3)$ (my-filter odd? '())  $;=>( )$ *Dica:* Se o predicado falha, não precisa fazer um cons

8) Função stammer *Parâmetros:* coll – uma sequência *Retorno:* uma sequência similar, mas com os elementos repetidos *Casos:* (stammer '(a b c d))  $:=$   $(a \ a \ b \ b \ c \ c \ d \ d)$ *Dica:* cons deve ser usada duas vezes: (cons ,,, (cons ,,, )) 9) Função list-ref *Parâmetros:* coll – uma sequência pos – um número significando uma posição na lista (0 = primeiro elemento) *Retorno:* o elemento na posição pos *Casos:* (list-ref '(a b c d e) 0)  $;=> a$ (list-ref '(a b c d e) 3)  $;=> d$ *Dica:* Na recursão, a sequência e a posição devem "diminuir" juntas. Lembre-se: o único elemento visível é o primeiro. 10) Função list-tail *Parâmetros:* coll – uma sequência pos – um número significando uma posição na lista (0 = primeiro elemento) *Retorno:* o resto da sequência a partir da posição pos *Casos:* (list-tail '(a b c d e) 0)  $;->$  (a b c d e) (list-tail '(a b c d e) 3)  $;=>$  (d e) *Dica:* Basta uma pequena mudança em list-ref 11) Função alternate *Parâmetros:* coll – uma sequência *Retorno:* uma sequência similar cujos elementos estão invertidos na ordem, de dois em dois *Casos:* (alternate '(a b c d e f))  $:=$  (b a d c f e) (alternate '(a b c d e f g))  $:=$  (b a d c f e q) *Dica:*

Acesse os dois primeiros elementos. Na recursão, diminua a sequência em duas posições. Inclua mais um caso de base além da lista nula: a lista com um só elemento.

12) Função my-sorted? *Parâmetros:* coll – uma sequência de números *Retorno:* true – se a sequência é ordenada *Casos:* (my-sorted? '(10 13 45)) ;=> true (my-sorted? '(12 15 3 20)) ;=> false (my-sorted? '()) ;=> true *Dica:*

Acesse os dois primeiros elementos. Na recursão, diminua a sequência em uma posição.

13) Função odds *Parâmetros:* coll – uma sequência *Retorno:* uma sequência similar cujos elementos nas posições pares são removidos *Casos:* (odds '(a b c d e f))  $;=>$  (a c e) (odds '(a b c d e f g))  $;=>$  (a c e g) *Dica:* Adapte alternate.

14) Função unique

*Parâmetros:* coll – uma sequência *Retorno:* uma sequência similar cujos elementos repetidos em sequência não mais se repetem *Casos:* (unique '(a a a b b a a a c c)) ;  $\Rightarrow$  (a b a c) *Dica:*

Crie uma função auxiliar que possui mais um parâmetro. Esse parâmetro deve conter o elemento suprimido na recursão anterior. A função auxiliar é a real função que responde o problema. unique é só uma fachada para ela, como uma forma limpa de invocá-la (limpa quer dizer sem o parâmetro a mais poluindo a visão do usuário).

15) Função my-merge *Parâmetros:* coll1 – uma sequência numérica ordenada coll2 – uma sequência numérica ordenada *Retorno:* uma sequência ordenada obtida a partir da junção de coll1 e coll2 *Casos:* (my-merge '(2 6 18 54) '(1 3 9 18 27 81)) ;=> (1 2 3 6 9 18 18 27 54 81) *Dica:*

Os dois elementos iniciais são visíveis. Qual deve ser inserido na sequência resultado? Quem deve diminuir na recursão?